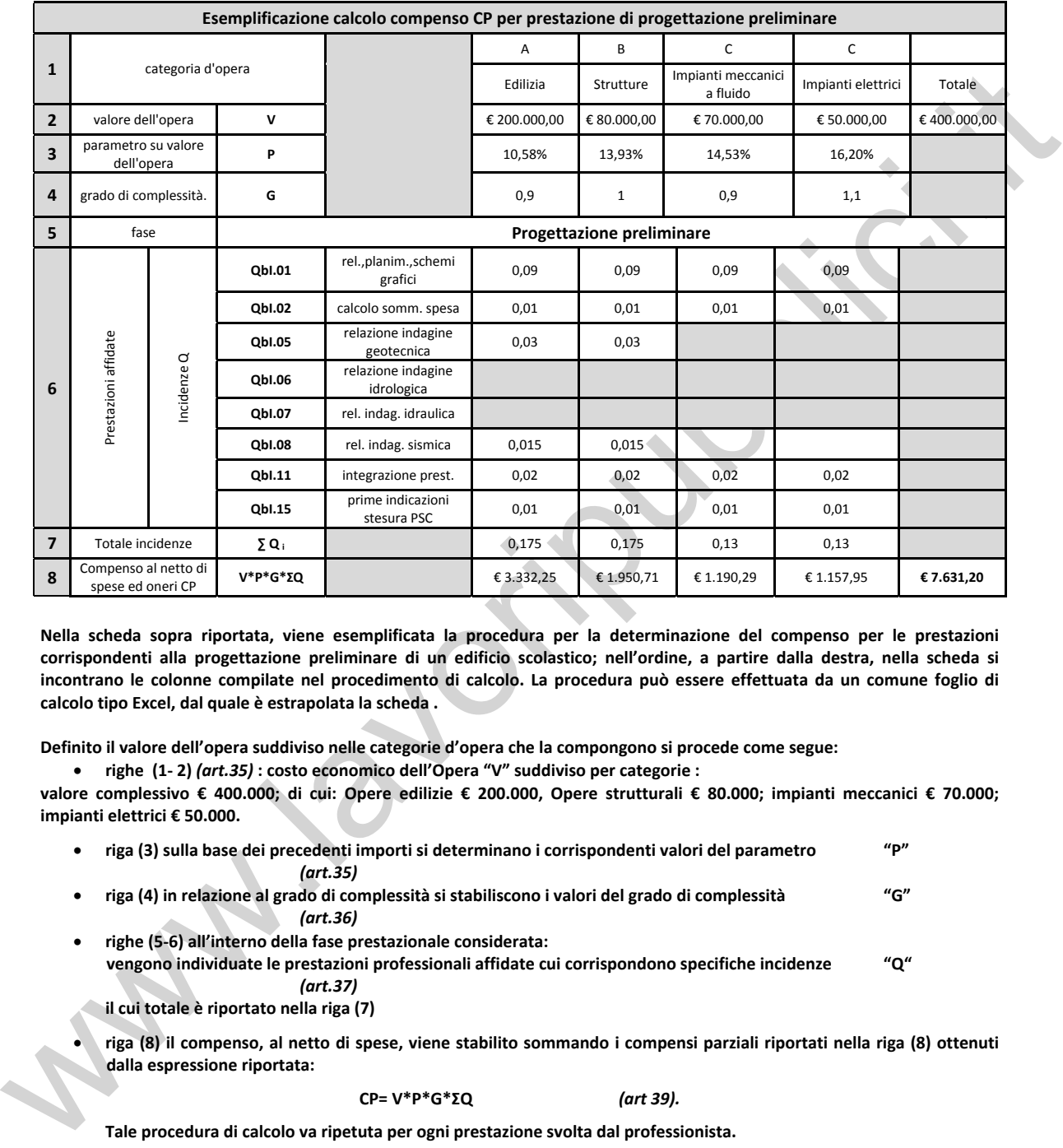

## **Esemplificazione determinazione del compenso CP**

Nella scheda sopra riportata, viene esemplificata la procedura per la determinazione del compenso per le prestazioni corrispondenti alla progettazione preliminare di un edificio scolastico; nell'ordine, a partire dalla destra, nella scheda si incontrano le colonne compilate nel procedimento di calcolo. La procedura può essere effettuata da un comune foglio di **calcolo tipo Excel, dal quale è estrapolata la scheda .**

**Definito il valore dell'opera suddiviso nelle categorie d'opera che la compongono si procede come segue:**

x **righe(1Ͳ2)** *(art.35)* **: costo economico dell'Opera "V" suddiviso per categorie :**

valore complessivo € 400.000; di cui: Opere edilizie € 200.000, Opere strutturali € 80.000; impianti meccanici € 70.000; **impianti elettrici € 50.000.**

- x **riga (3) sulla base dei precedenti importi si determinano i corrispondenti valori del parametro "P"** *(art.35)*
- riga (4) in relazione al grado di complessità si stabiliscono i valori del grado di complessità "G" *(art.36)*
- x **righe (5Ͳ6) all'interno della fase prestazionale considerata:**

**vengono individuate le prestazioni professionali affidate cui corrispondono specifiche incidenze "Q"** *(art.37)*

**il cui totale è riportato nella riga (7)**

riga (8) il compenso, al netto di spese, viene stabilito sommando i compensi parziali riportati nella riga (8) ottenuti **dalla espressione riportata:**

## **CP= V\*P\*G\*ɇQ** *(art 39).*

**Tale procedura di calcolo va ripetuta per ogni prestazione svolta dal professionista.**